## **WFS client does not load geometry of type LineString\_Curve\_MultiCurve\_CompositeCurvePropertyType**

*2017-06-07 11:33 AM - Andreas Neumann*

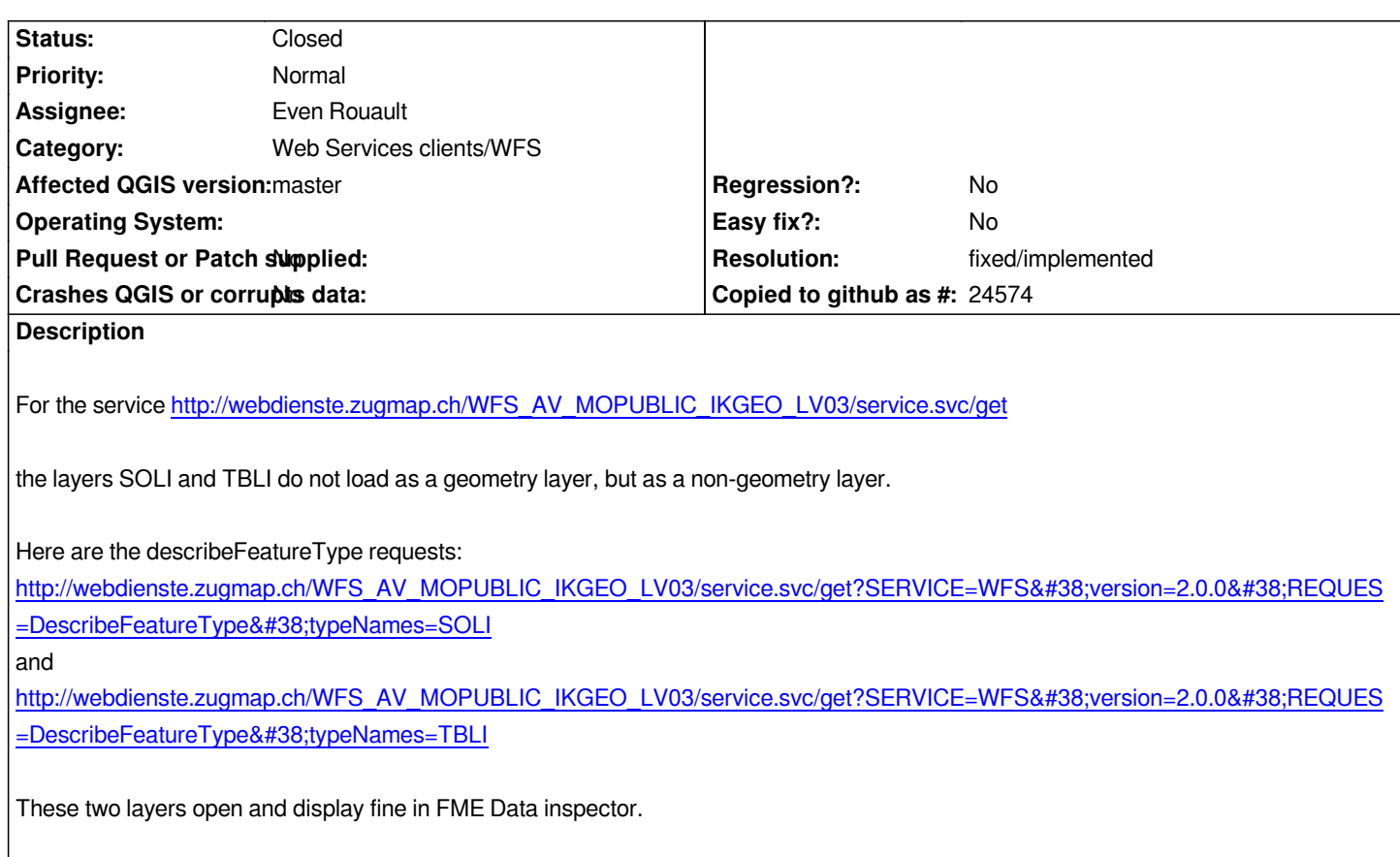

## **History**

## **#1 - 2017-06-07 12:39 PM - Even Rouault**

*- Assignee set to Even Rouault*

*- Status changed from Open to Closed*

*Fixed in master per commit:7435d34239717f667d6ecd8b5e1a203f3cd1e600*

## **#2 - 2017-06-07 03:00 PM - Even Rouault**

*- Resolution set to fixed/implemented*

*Backported to 2.18 in commit:5d7bf0df320f8ceba8705b2dd424b2a3c010db00 + commit:9397c4fcbb29dd18d3e3e3d532cffdcf95cf613e*